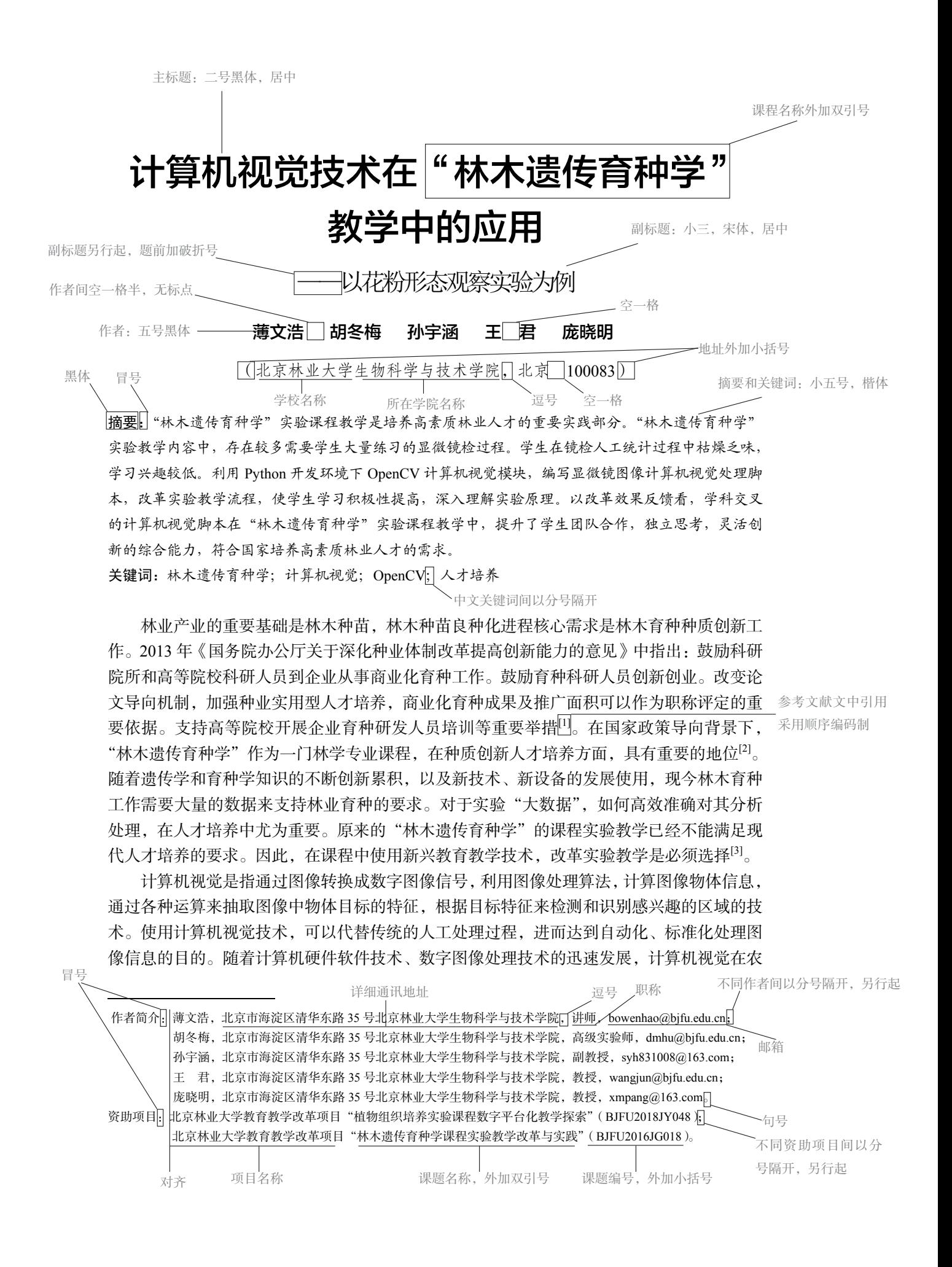

#### 2 专注教育研究 建设一流本科

林业生产实践研究中有了较大突破。现阶段可以通过图像识别技术为农林业自动化生产、田 间管理、数据调查方面提供服务[4]。在"林木遗传育种学"等相关实验课程教学中,大量的 实验数据还处于图片由人工统计处理的传统工作现状。利用计算机视觉技术辅助学生进行实 验图像数据处理,可以实现实验数据获取标准化、准确化,避免枯燥的人工统计过程,提高 学生实验的成就感,具有较高的实验教学应用价值。对于林学专业学生来说,其学习目标不 在于计算机视觉理论的算法以及编程技巧上,而是要利用这项计算机视觉技术实现自己的实 验数据获取。一般数字图像处理课程的算法功能使用 C++开发环境进行编程,对于林学专 业学生来说学习这样的程序语言具有较大困难。因此,选择易学易用的图像处理开发环境, 对于林学专业学生进行教学实验图像处理尤为重要[4]。

Python 是一种面向对象的动态脚本语言,其语言环境开放免费。利用 Python 环境中丰富 的库,可以与 C/C++语言良好结合。其中 OpenCV 作为基于开源的计算机视觉库, 在 Pyhton2.X、Python3.X 中均具有丰富的应用。开发者无需具有深厚的编程技巧,即可搭建各 种视觉处理模块,实现自身对于图像处理的需求。对于本科林学专业学生,使用这些模块, 无需支付版权费用即可进行探索学习,非常易于推广<sup>[6]</sup>。笔者在与多位授课教师共同探讨"林 木遗传育种学"课程实验教学改良过程中,做了一些探索和实践。发现合理利用基于 Python2.7 开发环境下 OpenCV 模块处理实验中花粉镜检图像,可以高效完成实验数据统计过程,并提 高学生学习的积极性和兴趣,获得更好的教学效果。

一级标题,五号黑体

#### 一、传统实验教学中存在的问题

#### (一)实验结果数据不能定量描述 二级标题

"林木遗传育种学"课程包括多倍体花粉母细胞减数分裂制片及染色体行为观察、树木 花粉授粉习性观察、树木花粉收集、贮存、生活力测定等多个需要镜检观察的实验内容。其 中,学生对于多倍体花粉中的 2n 花粉相对 1n 花粉直径较大的概念不能准确定义,需要教师 多次传授显微镜镜检中的观察与花粉评估技巧才能较为理想地判断花粉是否加倍。学生对于 花粉染色法鉴定花粉活力的镜检实验也不能准确判断颜色变化的程度,对于花粉是否具有活 力往往不能迅速准确判断。而教师在教学过程中,也仅利用经验传授,难以定量地描述判断 标准;即便有参考部分科技文献提供判断标准,学生在肉眼观察下,难以利用标准加以合理 判断。这些实验结果不能定量解读的弊端使得学生掌握相应的实验数据解读技巧的学习时间 过长。进而在有限的教学时间内,学生技能不能有效迅速提高,难以满足国家对高层次种业 人才培养的需求。

#### (二)实验数据处理过程枯燥

"林木遗传育种学"实验课程中,各个实验获得大量结果图片。例如花粉加倍观察实验 中,图像中包含大量的数据,学生需要通过显微镜镜检并人工判断花粉大小来获取第一手数 据。在学生尚不能掌握判断技巧时,数据获取速度缓慢。而经过教师指导练习后,显微镜镜 检计数或面对计算机重复处理大量结果图片过程亦极其枯燥。重复工作降低学生读取数据的 准确性,难以获得准确实验结果。而在花粉活力染色实验中,学生对于花粉不同颜色判断也 较为枯燥,尤其对于辨色能力不足的学生,此实验结果解读对其具有难以克服的困难。在此 过程中,学生往往容易失去耐心,对课程兴趣度降低,进而造成课程教学效果变差。

### (三)学生对于新设备使用具有困惑

"林木遗传育种学"课程经过多年改革,大量具备新功能的教具设备得以使用。例如传 统学生实验使用的显微镜不具有拍摄图像的功能,随着设备改革投入经费,现今已具备可拍 照的显微设备。然而教学中,教师指导学生实验往往仍然要求人工镜检来进行计数,学生对 于新设备拍摄功能是否有教学意义具有疑惑。如不改革实验课程的教学,对这些新功能不能 充分利用,将使得学生对于课程中接触的最新器材熟悉程度不足。在学生未来进入研究生阶 段学习深造时,由于本科教学中未能充分利用设备最新功能,使得学生不能将系统完整地利 用设备功能。

#### (四)实验结果具有主观性

"林木遗传育种学"课程中,大量实验结果需要学生自行判断,因个体对实验技能掌握 程度的差异,数据解读往往具有主观性。同一实验结果,不同的学生解读最终统计数据不同。 相同的数据结果,学生在是否疲劳的状态下解读结果亦具有差异。例如花粉加倍实验的显微 镜成像图片,笔者对图片进行放大、缩小处理,同时进行翻转、旋转处理后,学生对于同一 实验图片解读结果出现明显变化。以上例子说明人工解读图像数据具有弊端, 在"林木遗传 育种学"实验课程中使用传统的方式教学,难以在科技快速发展环境下培养出高层次人才。

#### (五)学生学习过程中互动性差

因实验条件限制不能满足每个同学同时使用所有仪器设备,"林木遗传育种学"实验课 程对于实验往往分组进行学习。例如在花粉加倍实验中,镜检观察计算 2n 花粉得率实验过 程中。不同的组之间因实验材料具有差异,判读结果亦具有差异时,难以判断差异来源于组 员人为因素还是材料差异,使得组间实验结果不具备可比性,从而造成学生在实验结果得到 后无法互相讨论提高实验教学效果,进而影响实验教学总体成效。

## 二、应用计算机视觉技术改革"林木遗传育种学"花粉镜检实验教学

针对上述以往实验课程存在的问题,笔者利用 Python2.7 环境下 OpenCV 模块,搭建了 一个学生可基于个人电脑简单使用的脚本。旨在利用计算机视觉技术,使传统实验教学中花 粉镜检的结果解读标准化、高效化,并让学生在调整脚本计算参数的同时,辅助实验原理的 理解。

#### (一)设备的改善

1.实验室显微设备更新 三级标题

随着北京林业大学对实验课程的重视,本科教学实验室的教学仪器、设备近年来得到了 改善更新。可拍摄显微图像的显微设备也应用到本科教学当中,学生可以将本实验小组实验 镜检图片保存至自己个人计算机当中。并在实验课程结束后,利用空余时间继续分析解读实 验图像。该设备使用,减少了传统课程中,学生课程时间大量耗费在排队镜检观察上。 10 磅,楷体

#### 2.个人计算设备扩展

随着个人计算机设备迅速更新换代,当今本科学生大多配备个人计算机,或拥有一部智 能手机。Python2.7 开发环境可在个人计算机的 Windows 系统、Linux 系统、Mac OS 系统中 具有良好的移植性,且在智能手机中也可安装。个人计算设备的丰富,使得利用 Python 开发 环境下 OpenCV 模块辅助实验图像结果课后随时分析成为可能。

## (二)"花粉直径判断"脚本设计原理

针对花粉观察镜检图像特点,笔者将 Python 中 OpenCV 模块中几个功能进行组合,设计 了通过图像直接计算花粉直径并辅助计算加倍花粉得率的脚本。脚本分为文件自动读取模 块、图像前期处理模块、花粉区域判断模块、数据输出及文件写入四部分。经过试验,脚本 可以顺利判断花粉区域,输出判断区域的轮廓图像,并输出整幅图像中每个花粉直径写入文 本文件中(图 1)。

#### 4 专注教育研究 建设一流本科

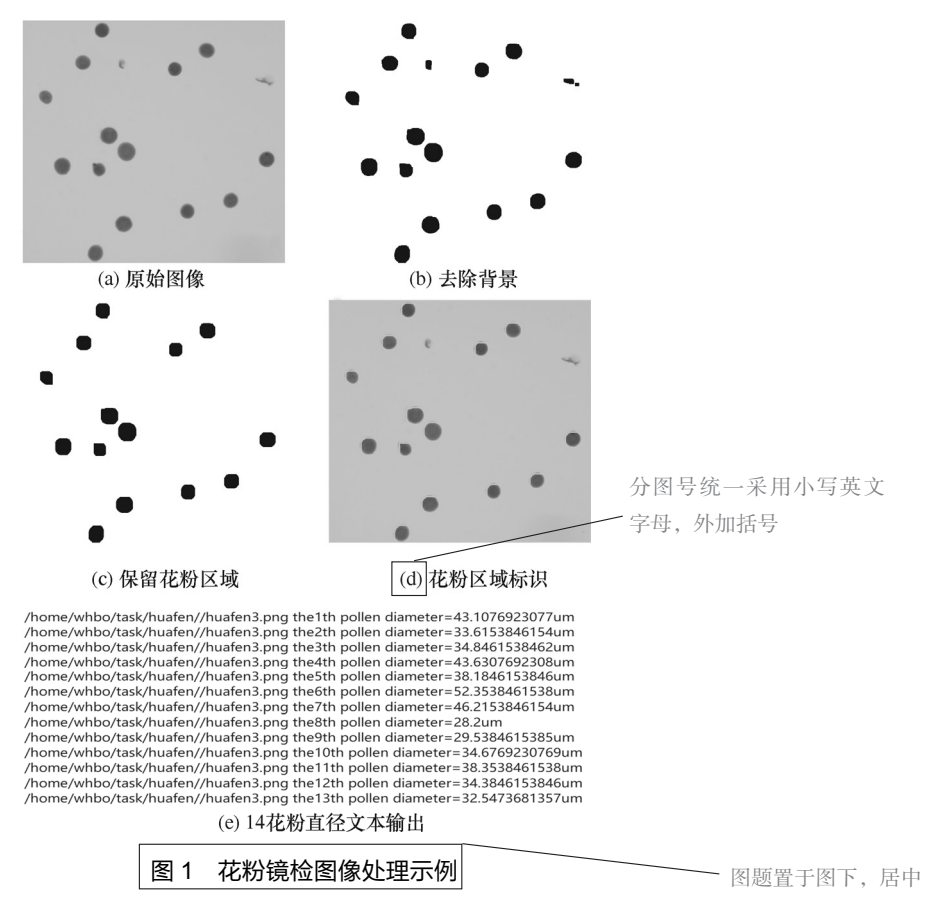

1.文件自动读取

针对学生多个图片数据量大的实际情况,脚本首先要求使用者输入文件夹路径。在 文件夹路径下脚本遍历所有图像文件,并依次读取每个文件,同时将文件名记录用以数 据输出。

2.图像的前期处理

花粉镜检实验过程中,图像中除了花粉,还有难以完全去除的杂质、灰尘、破碎的花粉 等物体,如不能对物体性质加以判断,会错误输出大量非花粉数据。脚本前期要求使用者输 入判断阈值参数,通过低通道滤波、泛洪填充、去噪、填充孔洞、腐蚀膨胀、二值化等步骤, 将近似圆形的且大小适中、轮廓完整区域保留。

3.花粉区域判断

因实验中大部分正常活性花粉呈近似圆形,而杂质、破碎花粉呈不规则形状,灰尘、噪 声区域面积过小,脚本通过圆形区域判断像素统计等步骤,将正常花粉区域予以保留。并通 过直径计算方法,依据花粉区域面积推算每个花粉的平均直径数据,用以数据输出。

4.数据输出

脚本将计算的每个花粉直径输出到以图片文件名前缀作为文件名的文本文件中,文件末 端写入系统计算时间。同时,将花粉判断的区域以纯绿色轮廓标识于图片中,并写入一份图 像文件。学生可依照文本文件中数据直接导入或读取至 SPSS、R、Excel 等数据处理软件进 行进一步计算,并观察图像文件,辅助加强自身对于花粉直径的判断能力。

#### (三)实验内容的设计改革

基于"花粉直径判断"脚本,笔者对以往的花粉镜检实验教学进行了更新,更新了配合 计算机辅助判断的教学流程。包括:小孢子加倍实验花粉观察教学流程更新,花粉生活力测 定实验教学流程更新。新流程中,增加了教师要求学生在课堂上镜检结果判断的示范教学, 增加了脚本使用方法以及输入参数的解释,增加了花粉直径与染色体加倍关系和花粉染色效 果与花粉活力关系的原理讲解,减少了学生人工肉眼镜检的练习时间。基于计算机可重复计 算的特点,要求课后学生针对相同图片使用不同参数进行数据统计。

通过增加原理讲解教学流程,使学生可以充分了解实验结果与遗传育种技术的关系,从而进 一步理解遗传育种改良的理论基础。设计课程减少学生人工肉眼镜检的练习时间,减少了学生实 验中等待与枯燥重复的部分,使学生课堂投入度提高,具有更多时间来思考实验结果而不是低效 重复。利用对模块和参数的讲解过程, 使学生掌握易用易学的图像处理知识如何在"林木遗传育 种学"课程实验中应用,并使学生充分理解实验调查的关键数据的指标性意义,从而给予学生可 以通过更改脚本或参数的方式来实现创新性培养。课后要求学生针对计算机脚本对相同图片的处 理练习,使学生之间结果具备可比性,促成了学生小组间相互交流、共同提高的课后学习状态。 课程流程的更新,不仅激发了学生对于交叉学科技术的学习兴趣,而且增强了学生的逻辑思维能 力和创新能力,减少枯燥重复的人工判断过程对于提高课堂学习积极性亦有良好效果。

#### (四)实验成绩考核

小孢子加倍实验成绩考核总分 100 分制,并折合该实验所占整个实验课比例,乘以 0.2 权重,计入实验课总成绩中。实验课中考核过程除了考察实验报告质量和出勤以外,还要求 学生对本班级所有组图片使用脚本进行处理,以此评估各小组的花粉加倍实验效果,并要求 学生上传实验图像教师统一验证计算结果。基于统一的评分标准,增加了小组间评分的公平 性,且实验图像上传,可以督促学生积极完整地完成实验流程。其中,实验课程中,实验处 理的规范认真态度占 40 分,主要通过教师课堂观察,每小组学生实验完成的规范和投入程 度;实验报告占 30 分,其中主要考核报告完成是否规范认真,数据图像获得是否独立完成, 后期数据处理是否合理正确;出勤考核占 10 分;实验图像汇总评估结果占 20 分,主要考核学 生对脚本参数使用的理解,以及自身图像处理数据是否得出正确可量化的结果。

## 三、计算机视觉技术应用于"林木遗传育种学"实验课程改革的效果

#### (一)学生评价

将"林木遗传育种学"实验课中使用的"花粉直径判断"脚本以及示例图片发放于林学 专业已学习过未改革课程的 20 名学生,同时布置效果调查问卷。并将脚本及示例图片发放 于没有学习此课程的生物技术专业 20 名学生,布置一份兴趣调查问卷。问卷共发出 40 份, 收回有效问卷 40份,调查的结果见表 1 所有表格应在文中提及

| <b>AXI</b><br>于工勺: 198 J 加旧1070观察天巡工碑平以用的厂川 |        |          |          |
|---------------------------------------------|--------|----------|----------|
| 问卷内容                                        | 评价 (%) |          |          |
|                                             | 是      | 否        | 无法判断     |
| 脚本使用是否有助于对于知识点理解(林学、生物)                     | 95     | 2.5      | 2.5      |
| 脚本使用是否有助于提高课堂积极性 ( 林学、 生物 )                 | 90     | 2.5      | 7.5      |
| 脚本参数是否容易理解(林学、生物)                           | 72.5   | 17.5     | 10       |
| 脚本使用后相对传统方式是否更准确读取数据 ( 林学 )                 | 95     |          | $\theta$ |
| 脚本使用后相对传统方式是否提高数据获取效率 ( 林学 )                | 100    | $\theta$ | $\Omega$ |
| 是否对使用计算机视觉脚本的课程感兴趣 ( 生物)                    | 75     | 15       | 15       |

表 1 学生对小孢子加倍花粉观察实验中脚本使用的评价

#### 6 专注教育研究 建设一流本科

从对林学、生物专业学生的调查结果发现,95%的学生认为使用计算机视觉技术用于"林 木遗传育种学"实验中解决花粉直径计算的问题有助于知识点理解;90%的学生认为脚本使 用对于课堂积极性提高具有正向作用;72.5 学生能够较容易理解脚本参数在实验数据分析中 的意义。以上说明大部分学生认为计算机视觉技术应用于实验课堂教学具有易学易用性、提 高学习积极性、加深知识理解的效果。从对已上过传统教学方式课程的林学专业学生的调查 发现,95%的学生认为新的数据处理方法能够准确提取花粉直径数据;100%学生认为数据获 取效率具有极大提高。从对没有上过"林木遗传育种学"实验课程的生物技术专业学调查结 果发现,75%的学生认为采用了此种计算机视觉技术的实验课程具有吸引力,希望能够了解 学习相应专业知识。

综上结果表明,使用计算机视觉脚本的实验课改革,提升了学生处理数据效率和准确性, 并增加课程吸引力,有助于学生更加主动的学习"林木遗传育种学"专业知识。

(二)教师评价

1. 计算机视觉技术在"林木遗传育种学"教学中可扩展运用以提升学生创新能力

多名任课教师在使用"花粉直径判断"脚本后,认为计算机视觉相关的图像处理技术可 以应用于传统教学中大量不易定量描述的实验教学。使用新的计算机技术手段,可以减少课 程教学中学生重复性工作,增强学生对于实验数据的解读能力。

同时,教师在使用过程中发现,使用基于开源免费的 Python 中 OpenCV 模块可以提升学 生创新能力。学生在实验图像处理过程中,触类旁通,基于判断圆形区域物体是否规则的算 法模块,自行开发了新计算脚本用以判断花粉萌发实验中萌发花粉的比例,获得了良好效果。 传统判断方式是由显微镜镜检,人工判断花粉是否具有凸起的花粉管萌发,在大量实验图片 处理过程中,学生需要较长时间计数花粉图像,计数工作枯燥无味,容易使学生对课程产生 反感。而使用脚本自行判断花粉是否萌发,学生在设计脚本过程中,需要充分理解花粉萌发 与花粉生活力之间的关系。增强了学生对于实验原理的理解。可见,基于 Python 中 OpenCV 模块辅助的实验教学可以加强学生对课堂知识原理的理解,提升学生对问题的解决能力,培 养学生的创新意识。

2.计算机视觉技术可应用于其他课程教学改革

多名教师对"花粉直径判断"脚本试用后,均认为计算机视觉技术可以用以其他课程实 验教学改革。例如在"植物组织培养"实验课程教学中,可利用图像获取设备从组培架底部 获得组培材料放置图像,并利用相应图像分析模块,找到图像中透明度降低的单个容器。以 此方案可以减少学生检查实验材料是否被微生物污染的重复性劳动时间,同时减少不必要的 容器挪动,降低组培容器内微生物污染的概率。学生在实验教学开发脚本过程中,需要充分 了解实验工作的操作原理,因此得以加强学生对课程内容的深入理解。同时,学生开发基于 计算机视觉技术的实验应用脚本,也为培养未来高素质交叉林业人才建立良好基础。

综上所述,计算机视觉技术在"林木遗传育种学"课程实验教学改革中具有良好的应用 潜力,可激发学生对实验课程数据分析的兴趣,促成学生对理论知识灵活应用,并提高学生 独立思考、团队合作能力,符合国家培养高层次林业人才的目的。

#### 参考文献

[1]国务院办公厅.关于深化种业体制改革提高创新能力的意见,国办发,2013,109 号. [2]王君,胡冬梅,康向阳,等.[J].中国林业教育.2017(2):59-63.

主标题首字母大写,其余各单词均 あたい あいかん あいまん あいまん あいまん あいかん あんこう あんこう あんきょう あいまん あいきょう 小写(专有名词、地名等除外)

姓

无标点

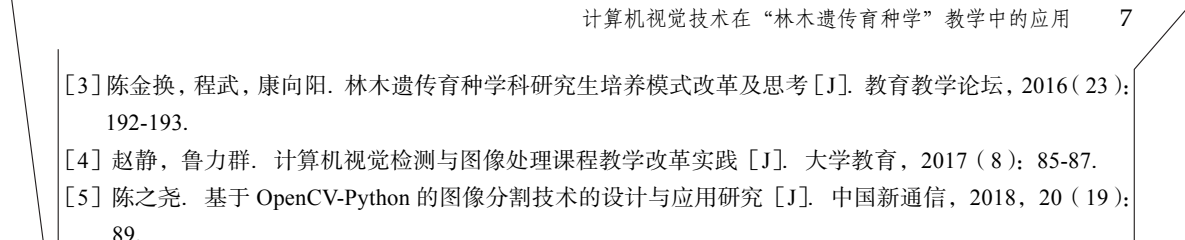

[6]李林.面向综合应用能力培养的 Python 课程教学探索与思考[J].计算机教育,2018(9):64-68.

# **Application of computer vision technology in the teaching of**  *Tree Genetics and Breeding***: Take pollen morphology**

**observation for example**  名

(Beijing Forestry University, College of Biological Sciences and Technology, BeiJing  $\Box$  00083)

Bo Wenhao□Hu Dongmei Sun Yuhan Wang Jun Pang Xiaoming 副标题首字母大写 主副标题以冒号分隔,

课程名称实词首 字母均大写,全 部斜体

Abstract The experimental course of "tree genetics and breeding" is an important part of training high quality forestry talents. In the experimental teaching of *Tree Genetics and Breeding*, there are many obvious microscopic examination processes that require students to practice a lot. Students in the artificial statistical process of microscopy baldness and tedious leads to the learning efficiency decay. The OpenCV computer vision module based on the Python development environment is used to write the computer vision processing script for microscope images to reform the experimental teaching process, so that students can be motivated to learn and understand the experimental principles. Based on the feedback of reform effect, the interdisciplinary computer vision script in the experimental course of *Tree Genetics and Breeding* has improved the students' comprehensive ability of teamwork, independent thinking and flexible innovation, which accord with the national demand of cultivating high-quality forestry talents. 无标点 学校 しょうしょう こうしょう 学院 このことにはない。<br>このことには、これには、このことには、このことをご<mark>逗号</mark> 空2格

**Keywords**□*Tree Genetics and Breeding*, computer vision OpenCV [talented person training

各关键词首字母小写

逗号